## **GEMOPT**GENERIC MANEUVER OPTIMIZATION SOFTWARE

The Generic Maneuver Optimization Software (**Gemopt**) is a software application intended to prepare, optimize, analyze, and visualize a generic maneuver planning for a space mission independently of the number of satellites or the orbital regime.

The software allows computing maneuver sequences for all the operational phases of a mission, from launch to decommissioning and disposal, such as station acquisition, station-keeping, slot relocation, recovery, and disposal/deorbiting maneuvers.

The software considers generic operational constraints during the design and the optimization of the maneuver sequence. Optimization constraints can be defined as absolute in mean orbital elements or relative to the target or reference orbit.

This software is based on the reuse of GMV's **focussuite** software. The computational layer of the software inherits all the capabilities and experience gained by GMV during the development of maneuver optimization software for many operational missions in the different orbital regimes. The presentation layer (HMI) of the software is based on the state-of-the-art GMV's **focussuite** infrastructure. It must be noted that both layers are clearly separated.

Four main modes are available for the computation of maneuvers:

- 1. **Station-keeping**. LEO and GEO modes are available, where the typical orbital parameters for each one of these orbital regimes can be controlled, such as inclination, SMA, LTAN...
- 2. **GELOP** mode: where the maneuvers needed for orbital transfer to GEO orbit can be computed.
- 3. RELOC mode: where the maneuvers needed for RELOCATION in any orbit can be computed.
- 4. MANUAL Special expert mode where it is possible to define:
  - a. <u>Maneuver epoch</u>: either by giving as input the precise maneuver date, the initial maneuver date as well as the repetition frequency or the condition in orbital parameters to trigger a maneuver (for example, when the SMA falls lower than a certain value).
  - b. <u>Maneuver magnitude</u>: either by giving as input the precise dV of the maneuver in RTN reference frame, the target orbit to reach or the deltas in orbital parameters.

This mode allows the computation of all the different maneuver types but requires certain previous knowledge coming from the user.

5. **SLOT** mode: it is used to generate the slots for a constellation of satellites. These slots can be used as target for any of the previous modes. The constellation slots can either be created manually (by providing the orbital parameters of each of the slots in the constellation) or as a Walker constellation (delta or star).

As outputs of the *Gemopt* tool, updated orbit files including the maneuver strategy computed in each case is generated in CCSDS format. Moreover, the mass history of the satellites is maintained. Finally, evolution plots of the orbital parameters under control are also generated as well as a time plot of the maneuvers.

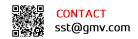

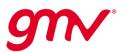

## Ecc evolution - SAT01

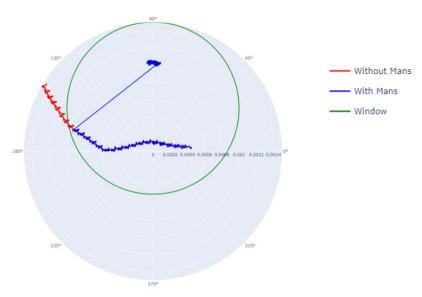

Figure 1: Example of Ecc SK maneuvers from *Gemopt* 

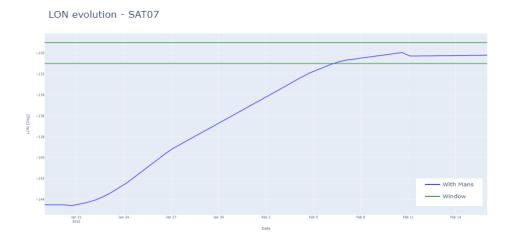

Figure 2: Example of GEO relocation maneuvers from Gemopt